2

### Programming with Twodimensional Arrays

Larry Caretto Computer Science 106

#### **Computing in Engineering and Science** May 9, 2006

California State University<br>Northridge

### **Outline**

- Review basics of 2D arrays – Contrast with 1D arrays – Notation and declaring array sizes • Code applications with 2D arrays • Passing 2D arrays to functions • Higher-dimensional arrays
- Summary of array use

#### California State University

### Two-dimensional Arrays

- One-dimensional arrays refer to a variable that has multiple entries with a single classification
- Two-dimensional arrays are used to represent data with two classifications
	- Example: an experiment on manufacturing productivity measures daily output of four machines with six operators

3

**Northridge** 

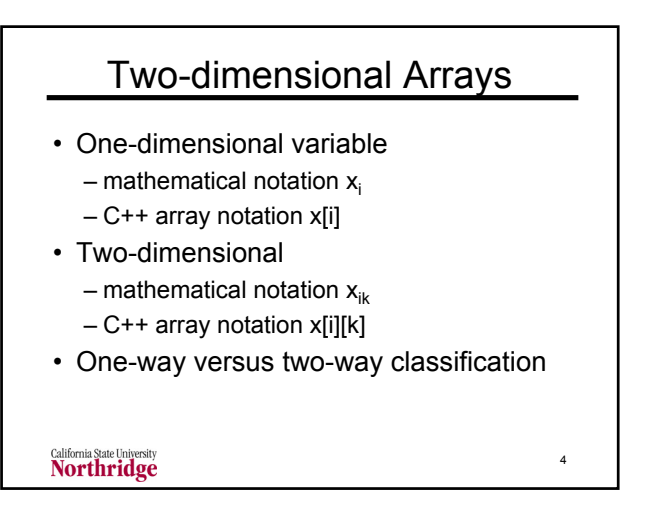

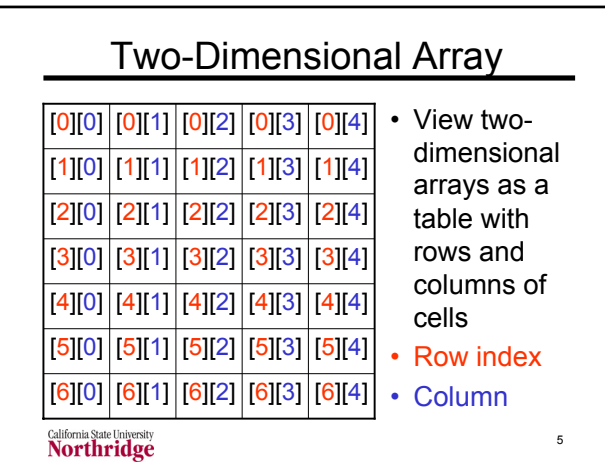

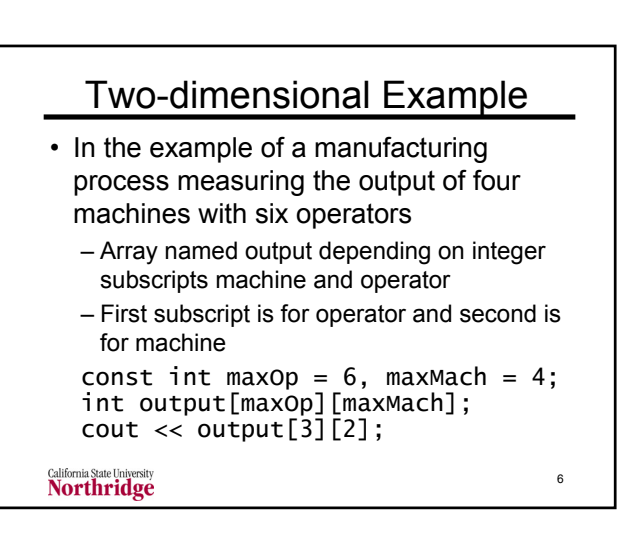

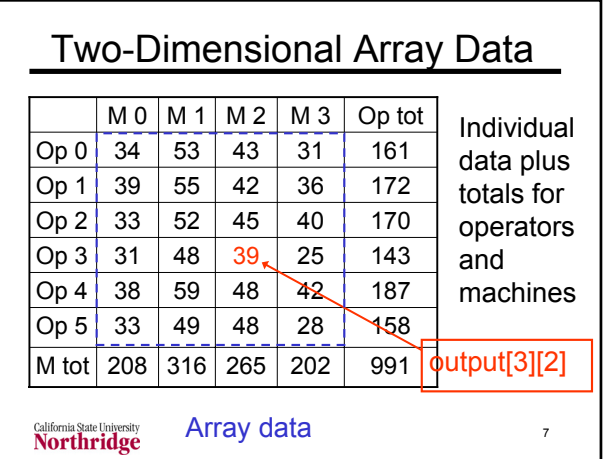

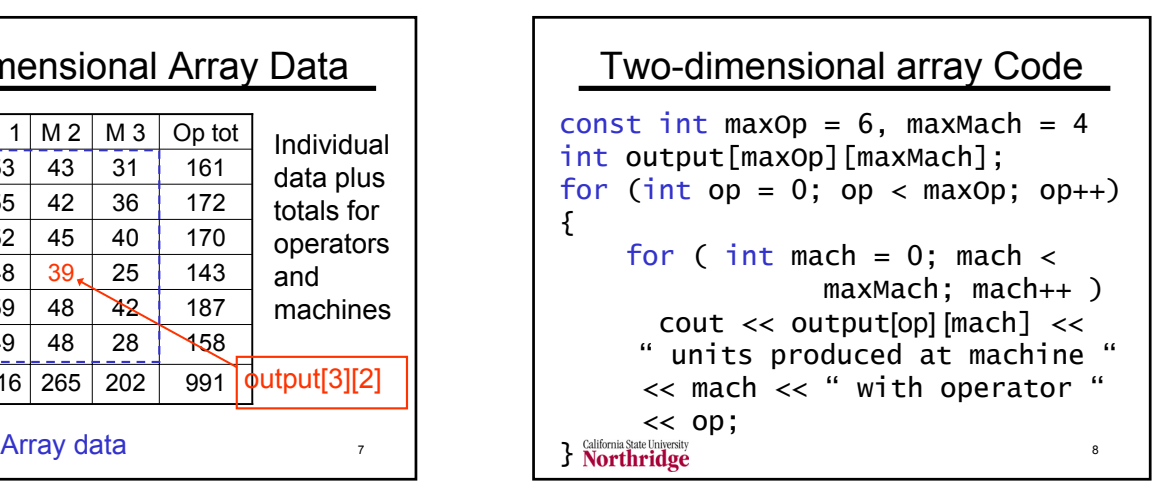

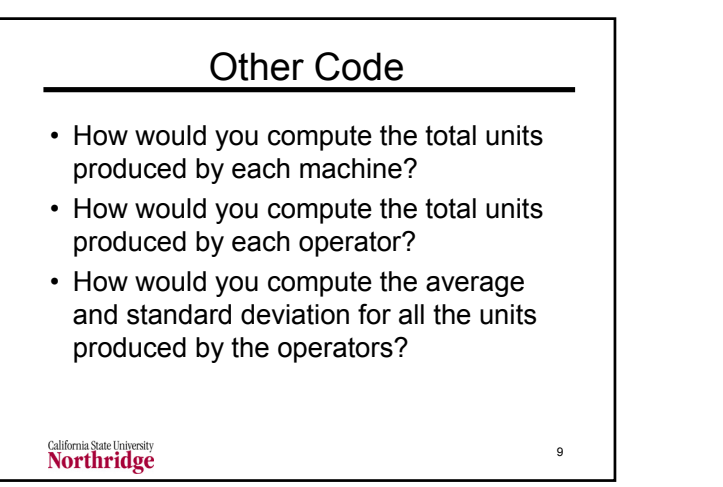

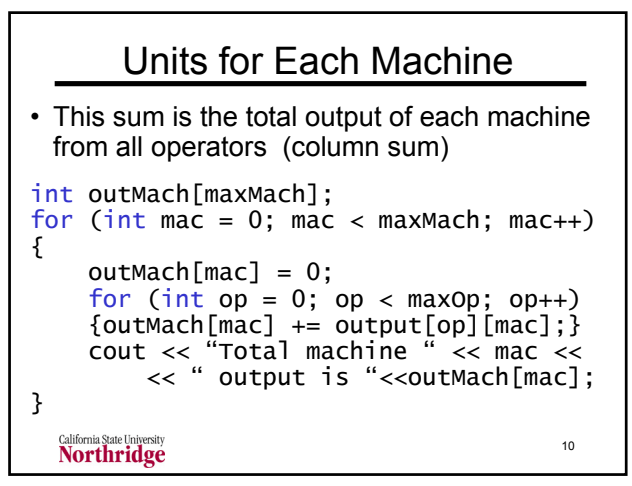

# Units for Each Operator

```
• This sum is the total output of each 
 operator from all machines (row sum)
```

```
int outOp[maxOp]; 
for ( int op = 0; op < maxOp; op++ )
{
   outOp[op] = 0;for ( int m = 0; m < maxMach; m++ )
     \{ outOp[op] += output[op][m]; \}cout << "Total operator " << op 
         << " output is " << outOp[op]; 
}
California State University<br>Northridge
                                          11
```
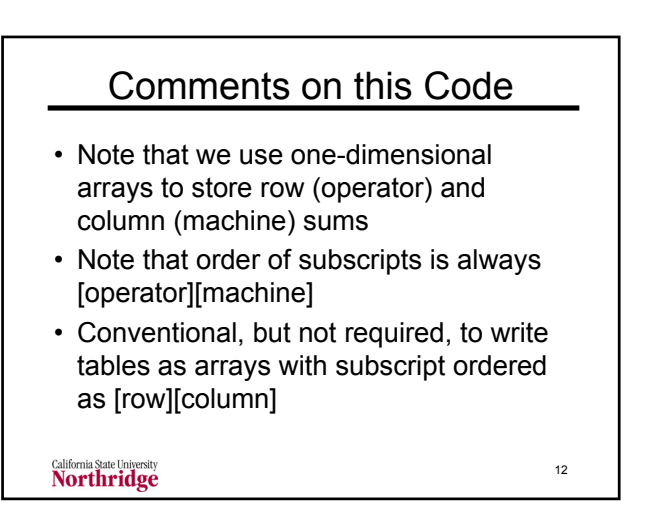

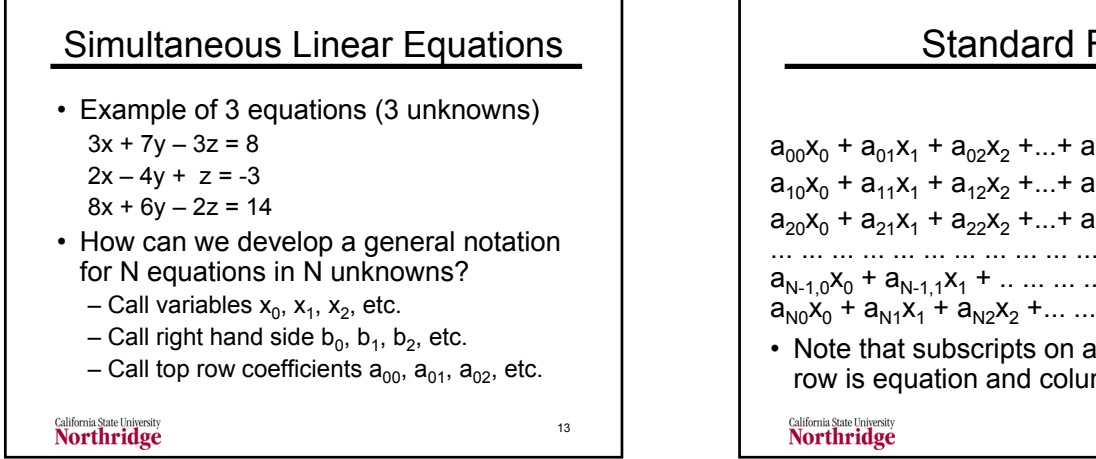

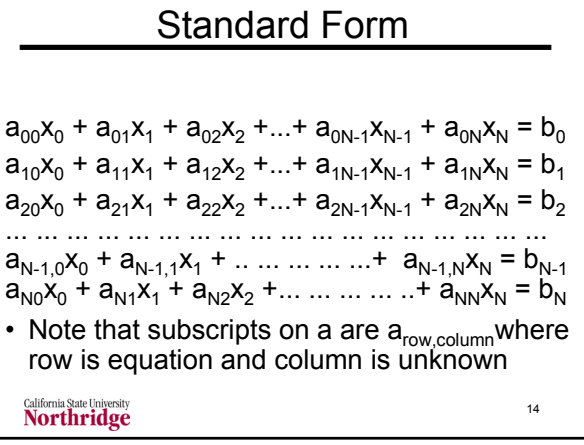

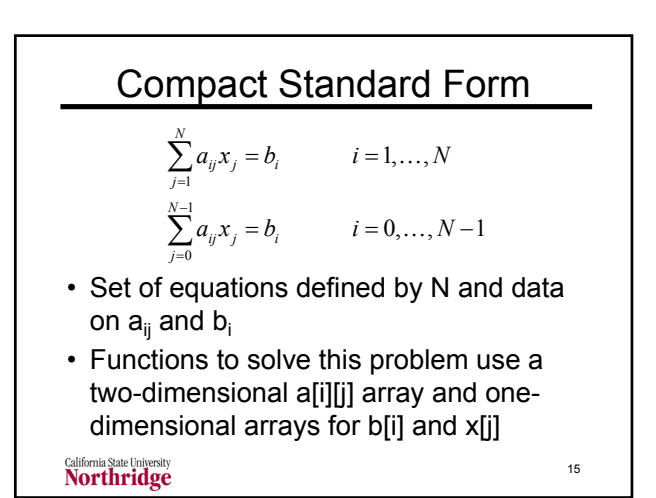

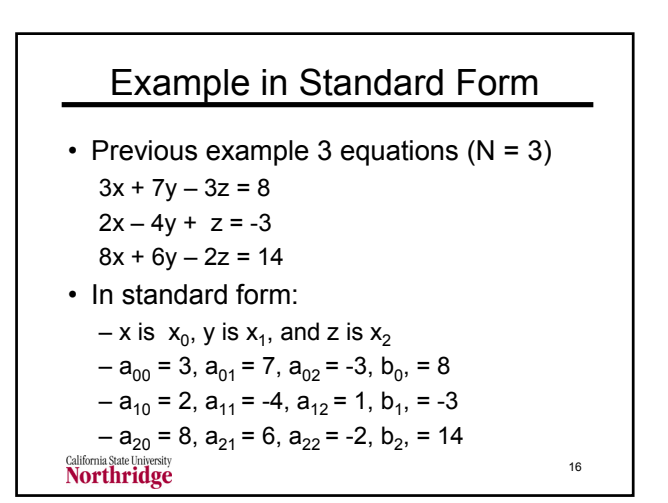

# Standard Form in C++

- Equations represent unknowns as  $x_{i}$ , the right hand sides as  $b_i$ , and the left hand side coefficients as  $a_{ii}$
- In C++ we use arrays x[col] for the unknowns, b[row] for the right hand sides, and a[row][col] for the coefficients on the left hand side
- Project three will use library program to solve this system of equations

California State University<br>**Northridge** 

17

### Passing 2D Arrays to Functions

- Execution of array code based on computing memory location from address of first array member plus subscript for particular element
- For one-dimensional array we only need the address of the first element to find the location of x[i]
- What about two-dimensional arrays?

#### California State University<br>Northridge

18

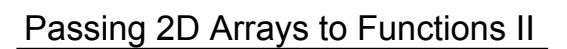

- Consider an array x with declared as x[totalFirst][totalSecond]
- The location of x[i][j] is computed as i + j\*totalSecond locations from the start of the array
- We must know the second dimension to compute the location
- We must pass this second dimension to the function that has a two-dimensional array as a parameter

California State University<br>Northridge

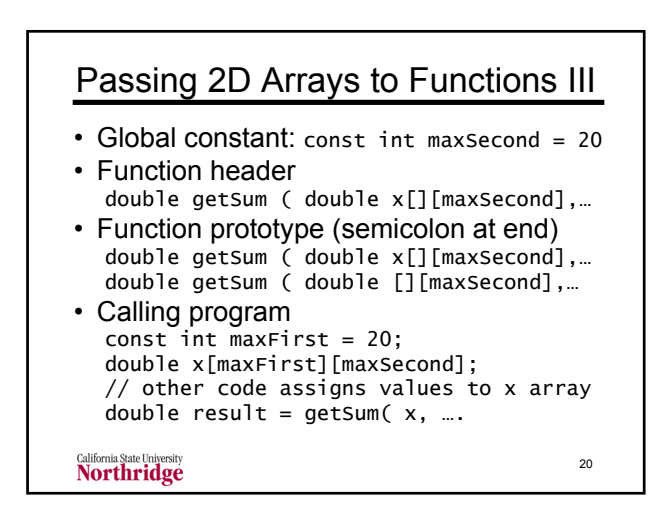

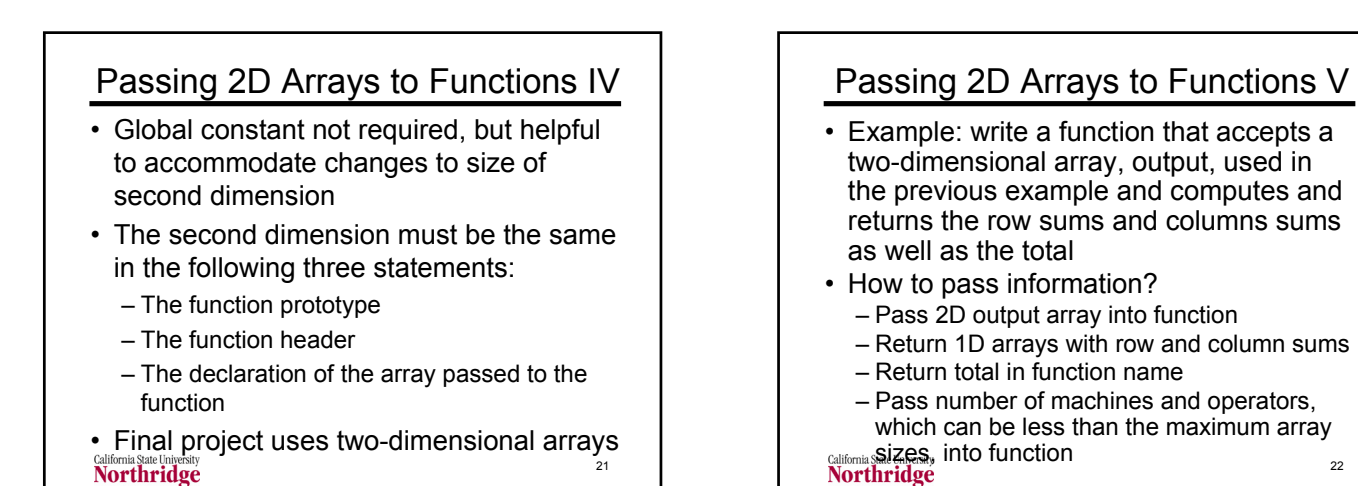

19

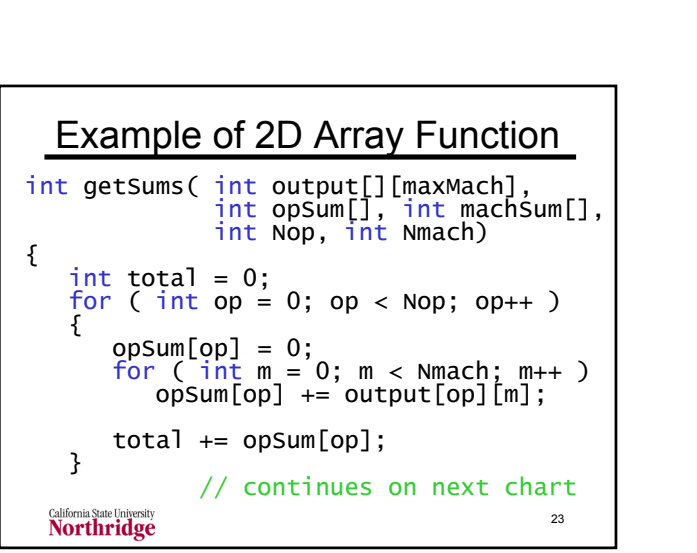

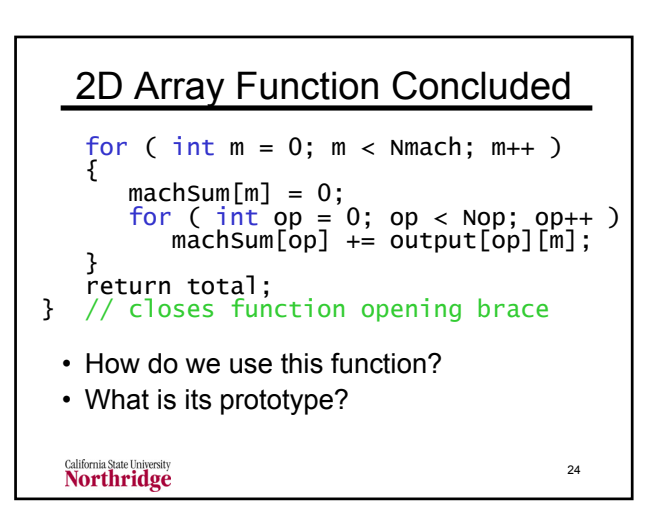

 $22$ 

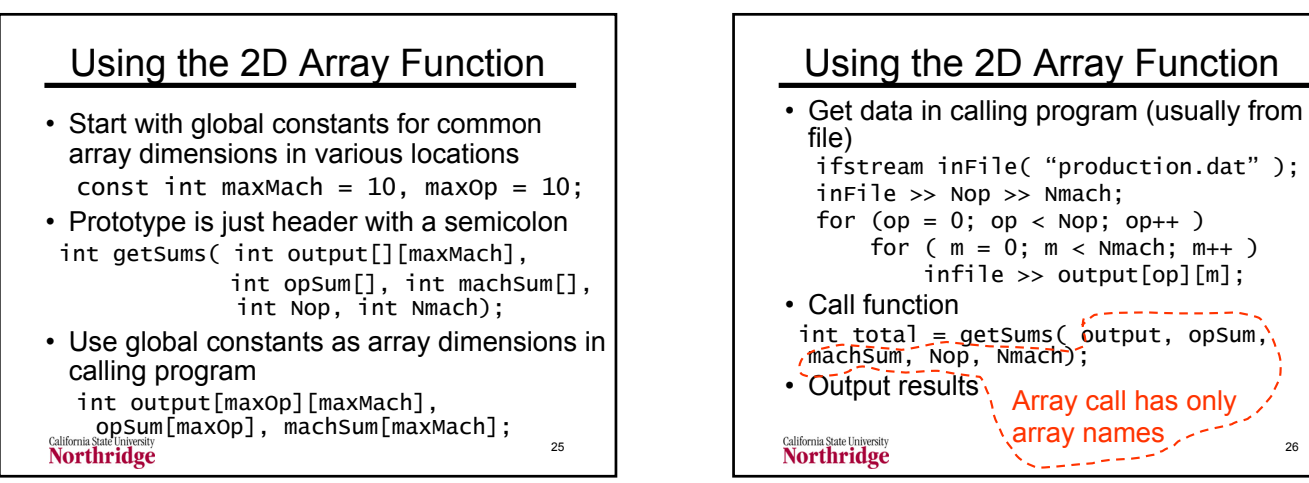

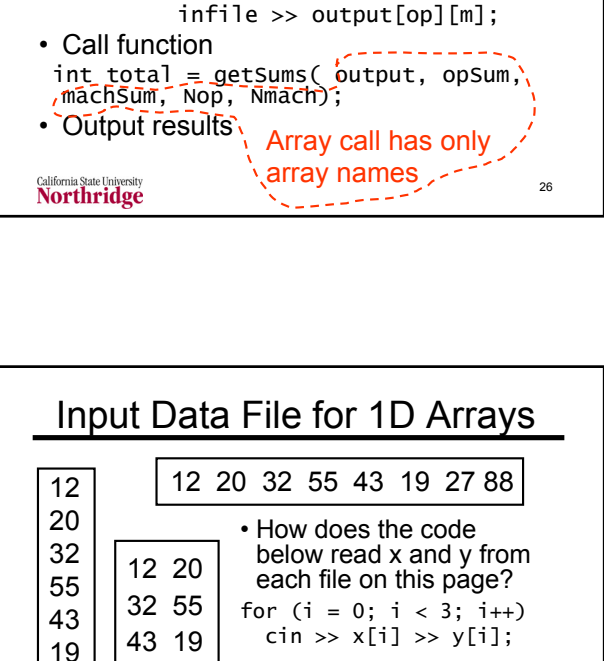

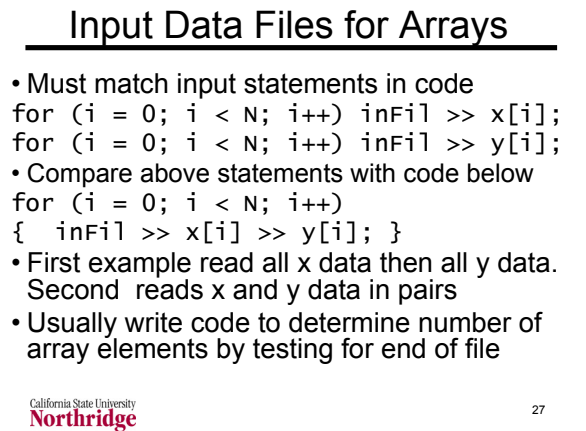

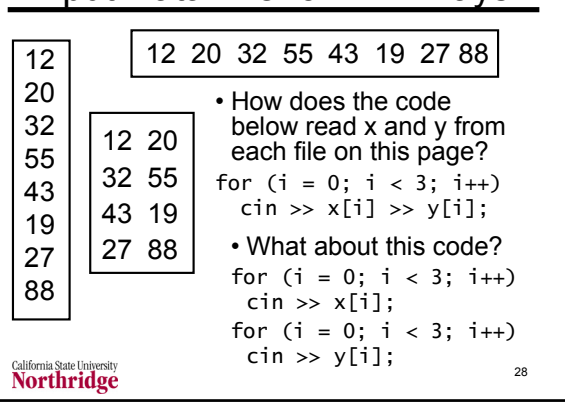

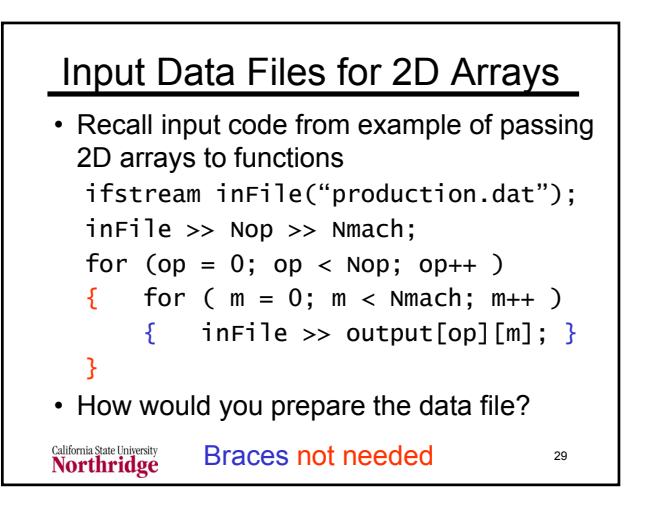

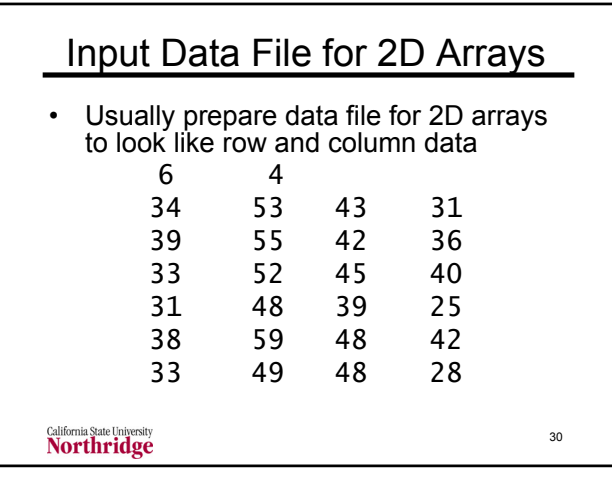

32

34

36

# Is There Life After 2D Arrays

- Yes, we can have arrays with three or more dimensions
- A program to compute emissions of different species, different vehicle types, different model years could use

emissions[species][vehType][modelYear]

• Code structures are similar with use of nested for loops on array subscripts

• Will not cover in this course

**California State University**<br>**Northridge** 

### Summary of Arrays

- Used to represent data of one kind with multiple occurrences
- Can have one-way, two-way, etc., classifications of the data
- Math symbols  $a_{ii}$  and  $x_i$  become C++ arrays a[i][j] and x[i]
- Declaring array size; maximum subscript; no subscript checking

#### California State University<br>Northridge

### Array Summary Continued

- Use for loops where loop index is array subscript to access array elements
- Array elements like ordinary variables
- Passing whole arrays to functions (header, prototype, call, 1D vs. 2D)
- Nested loops for 2D array code
- Input files for arrays must match input statements

California State University<br>Northridge

#### Array Quiz Thursday • Program to do calculations with arrays – Will have simple operations on one, two, or three one-dimensional arrays • Use of functions in code you write will give extra credit • Use output routine from exercise eight, task one – Be prepared to modify it to read one or three arrays

California State University<br>Northridge

### **Assignments**

- Reading pages in text
	- Today: Pages 447–454
	- Thursday: Pages 625–645
	- Tuesday, May 9: Pages 775–799
- This week's homework problems – Page 474, program 5
- Exercise eight due this Thursday
- Lab quiz on exercise eight on Thursday, May 11

**Northridge** 

35

31

33

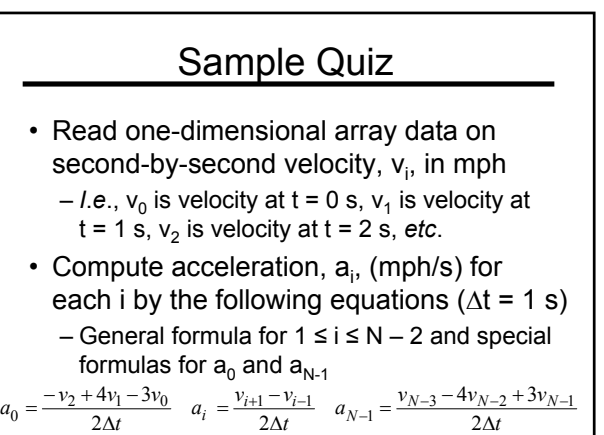